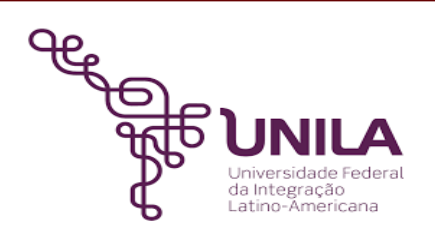

# **DETALHAMENTO DAS ATIVIDADES DO SUBPROCESSO - DAS**

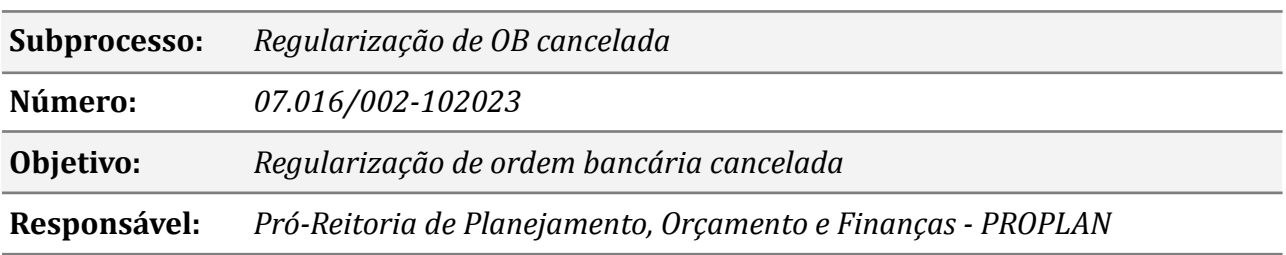

## **Atividades do subprocesso**

#### *01. Verificar o cancelamento e a origem da OB*

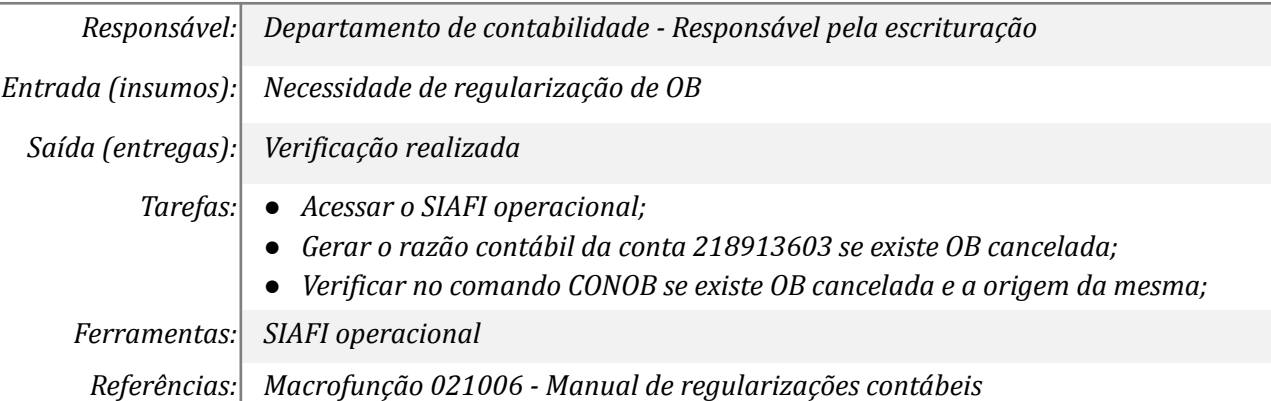

#### *02. Encaminhar o processo correspondente*

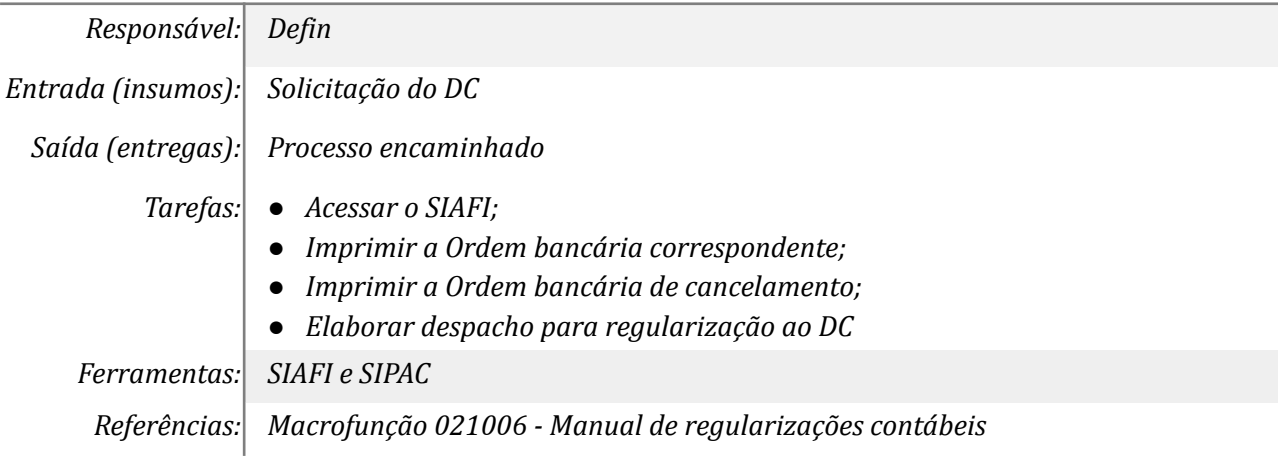

#### *03. Registrar o documento hábil*

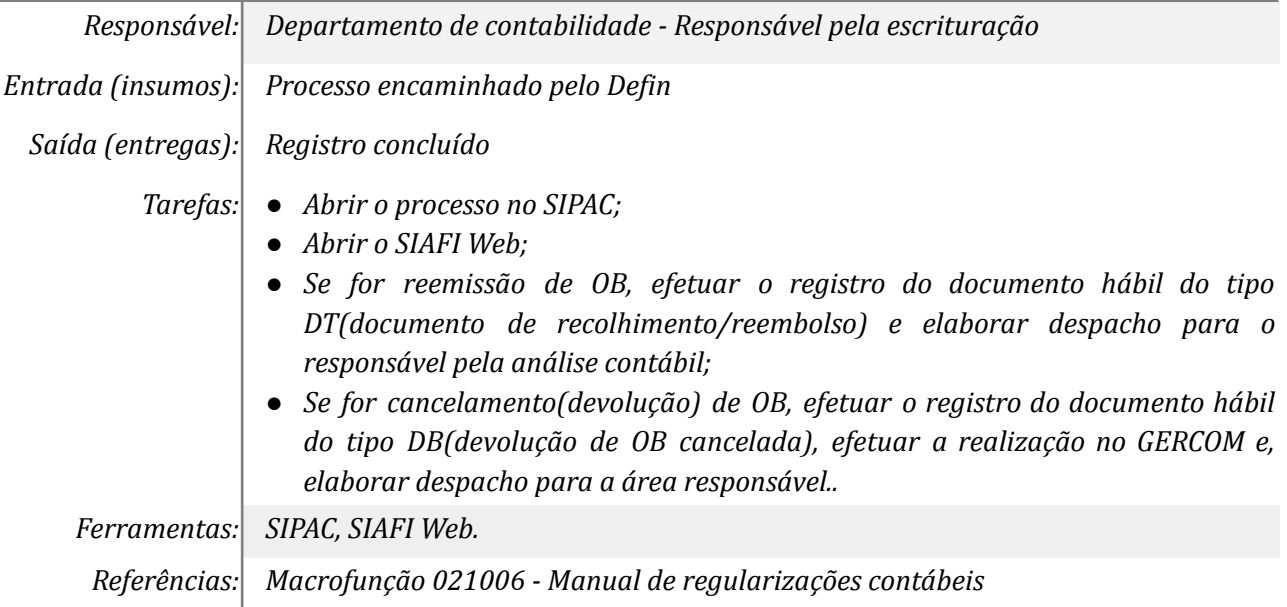

#### *04. Analisar documento hábil*

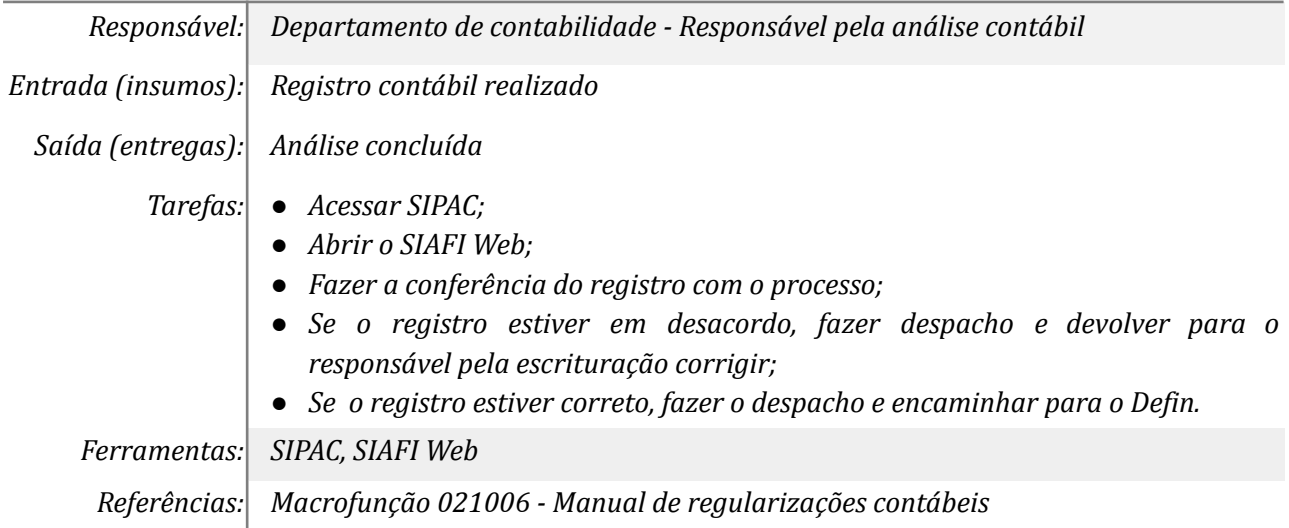

### *05. Realizar o documento hábil no GERCOMP*

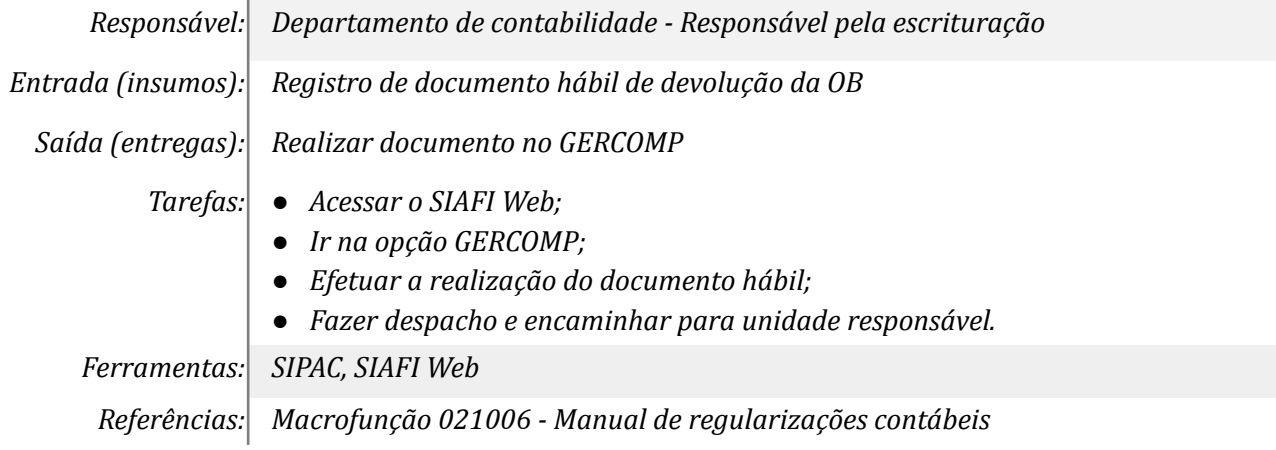

#### **Mapa do Subprocesso**

*Mapa disponível no Portal de Processos da UNILA ([https://processos.unila.edu.br/unidade\\_subprocesso/proplan/](https://processos.unila.edu.br/unidade_subprocesso/proplan/))*

#### **Outras Informações**

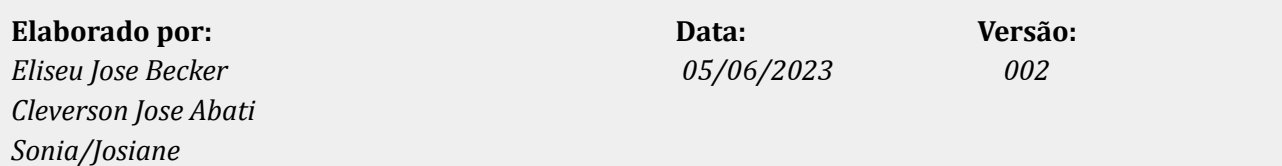